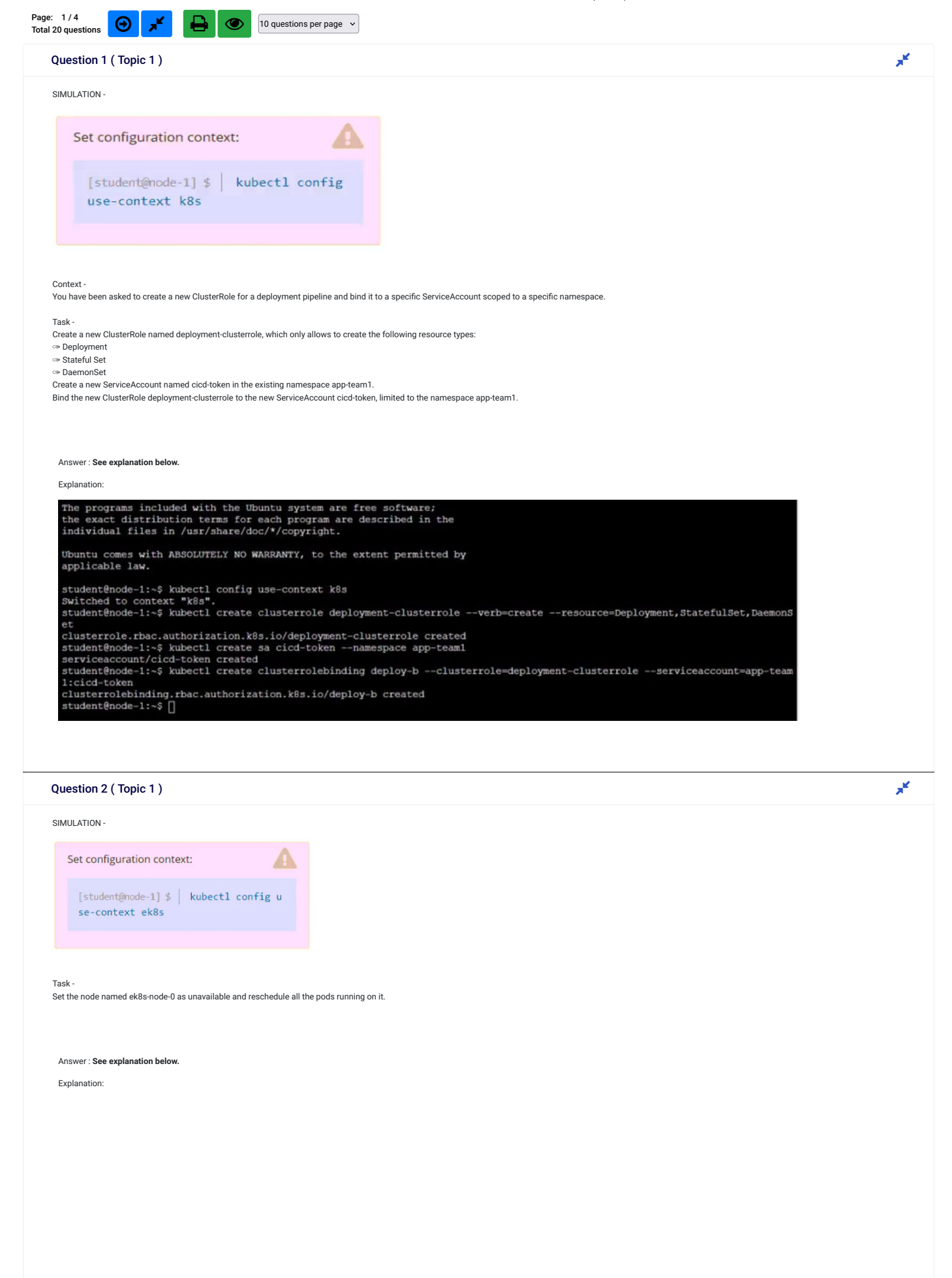

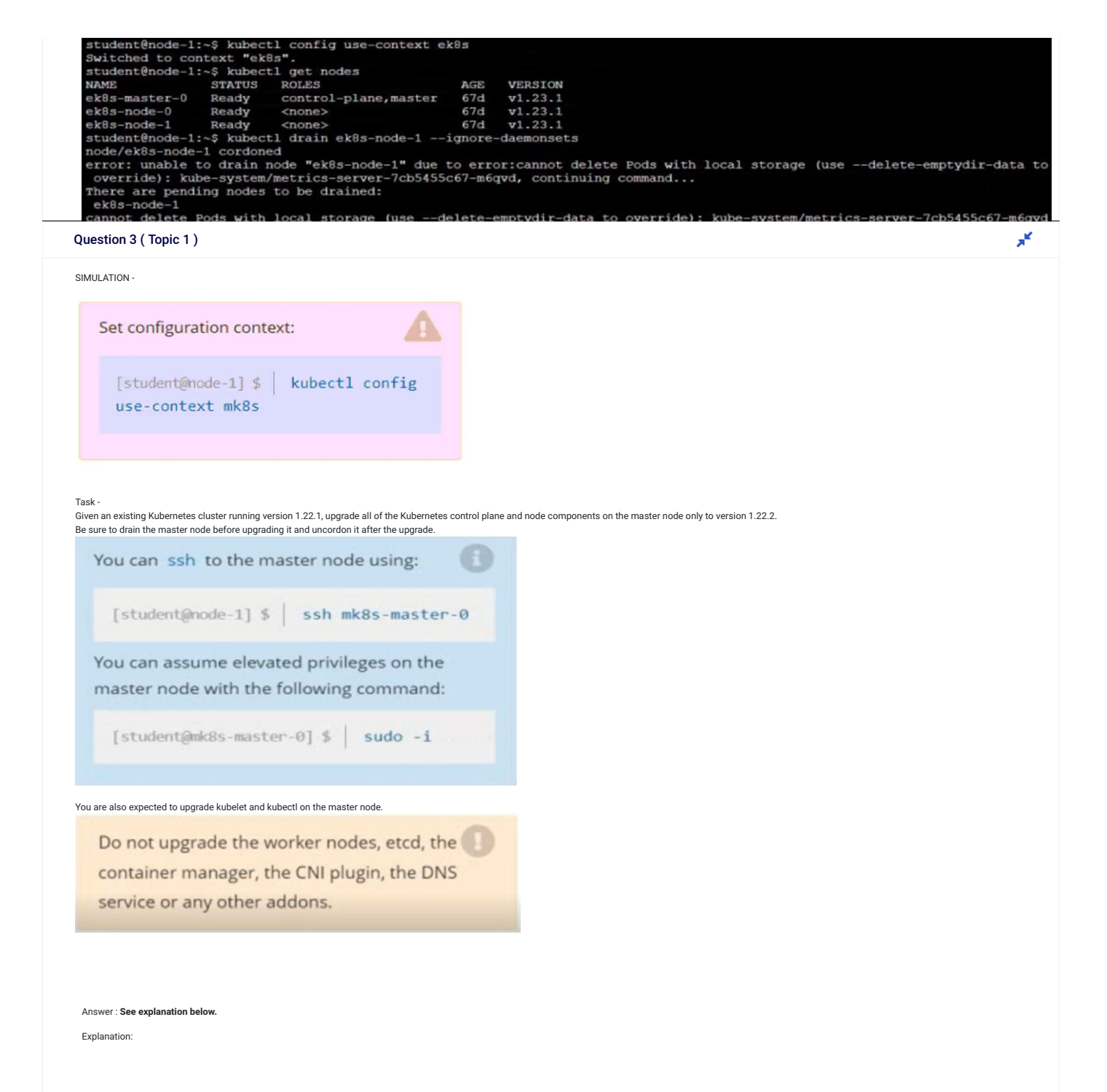

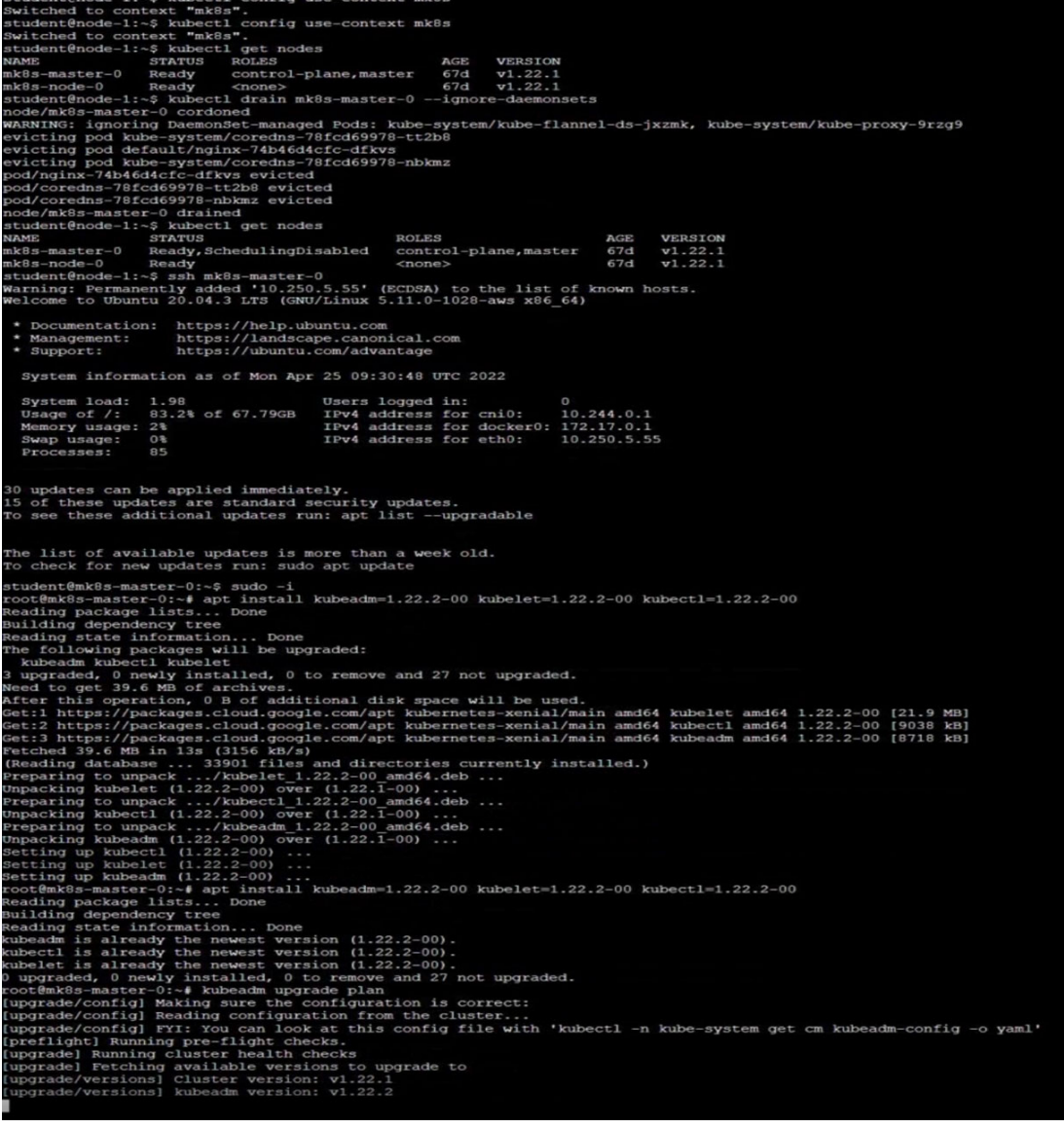

Question 4 ( Topic 1 )  $\mathbb{R}^k$ 

SIMULATION -

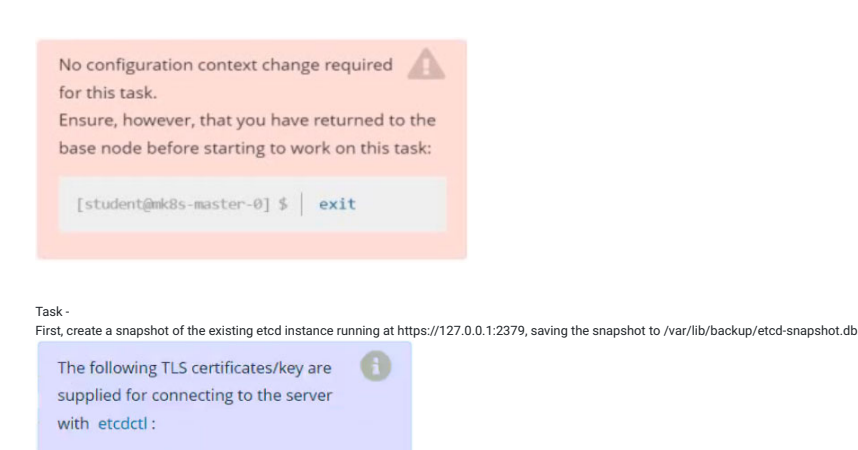

- CA certificate: /opt/KUIN00601/ca.crt · Client certificate:
- /opt/KUIN00601/etcd-client.crt • Client key:
- /opt/KUIN00601/etcd-client.key

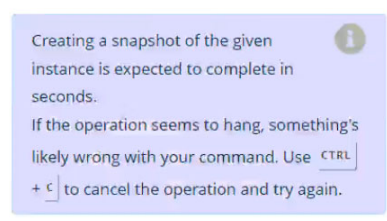

Next, restore an existing, previous snapshot located at /var/lib/backup/etcd-snapshot-previous.db.

Answer : See explanation below.

#### Explanation:

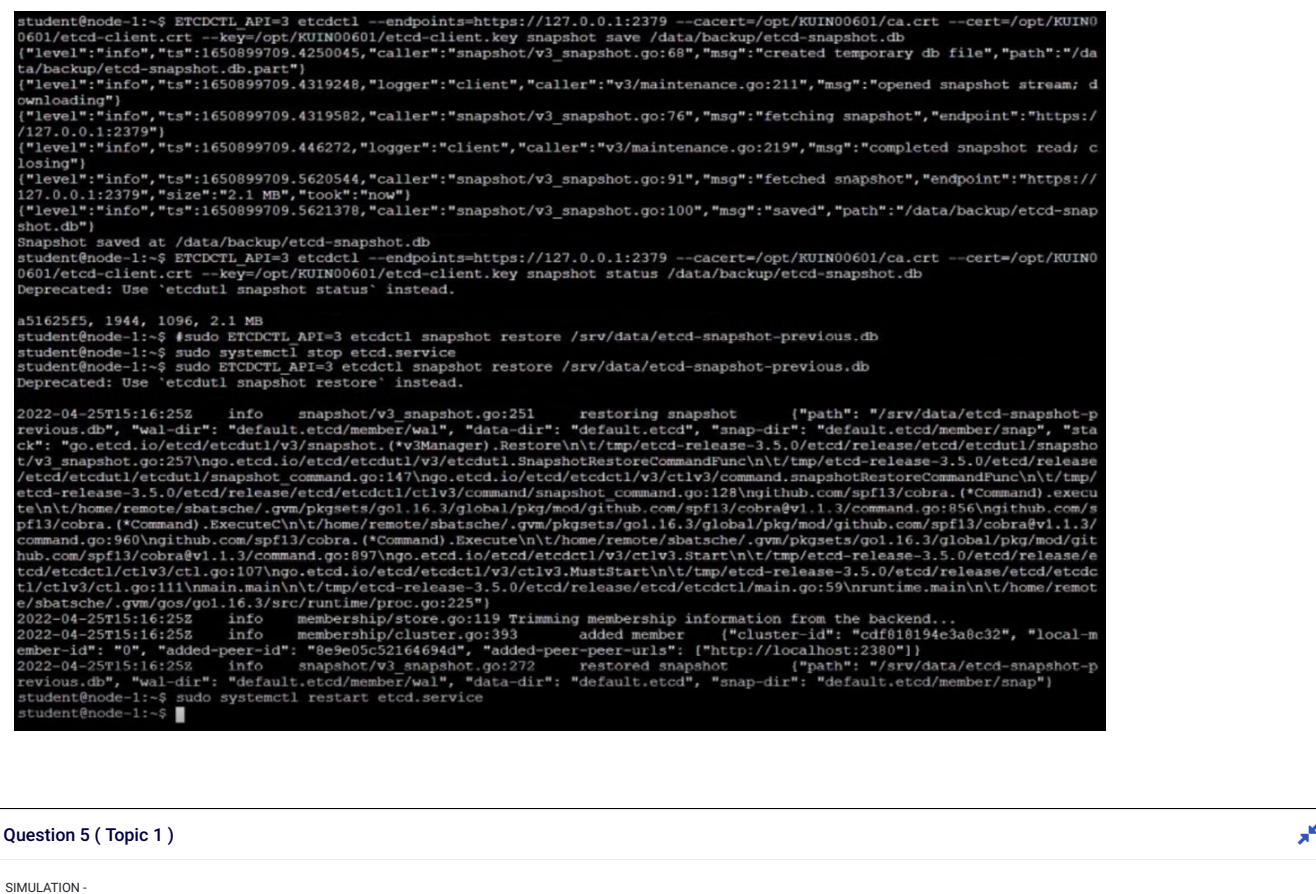

Set configuration context:

[student@node-1] \$ | kubectl config use-context hk8s

А

Task - Create a new NetworkPolicy named allow-port-from-namespace in the existing namespace fubar. Ensure that the new NetworkPolicy allows Pods in namespace internal to connect to port 9000 of Pods in namespace fubar. Further ensure that the new NetworkPolicy: ✑ does not allow access to Pods, which don't listen on port 9000 ✑ does not allow access from Pods, which are not in namespace internal Answer : See explanation below. Explanation: student@node-1:~\$ kubectl config use-context hk8s Switched to context "hk8s". student@node-1:~\$ vim policy.yml<br>student@node-1:~\$ vim policy.yml<br>student@node-1:~\$ kubectl label ns my-app project=my-app namespace/my-app labeled student@node-1:~\$ kubectl describe ns my-app Name: my-app kubernetes.io/metadata.name=my-app Labels: project=my-app Annotations: <none><br>Status: Active No resource quota. No LimitRange resource. student@node-1:~\$ kubectl create -f policy.yml networkpolicy.networking.k8s.io/allow-port-from-namespace created student@node-1:~\$ ion: networking.k8s.io/v1 kind: NetworkPolicy name: allow-port-from-namespace<br>namespace: fubar - Ingress matchLabels project: my-app - protocol: TCP

Page: 1/4<br>Total 20 questions

Page: 1/4<br>Total 20 questions **Next Page 3** 

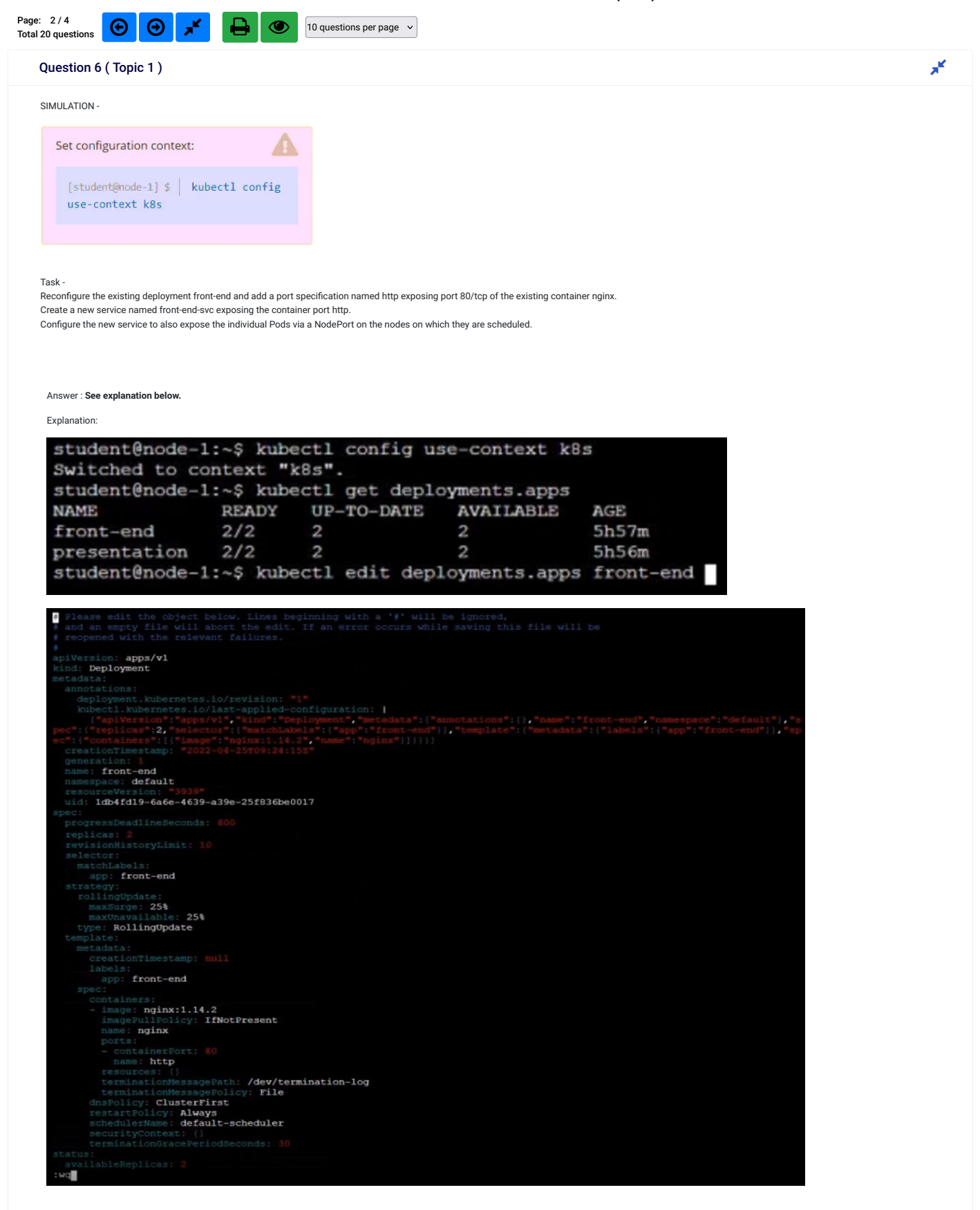

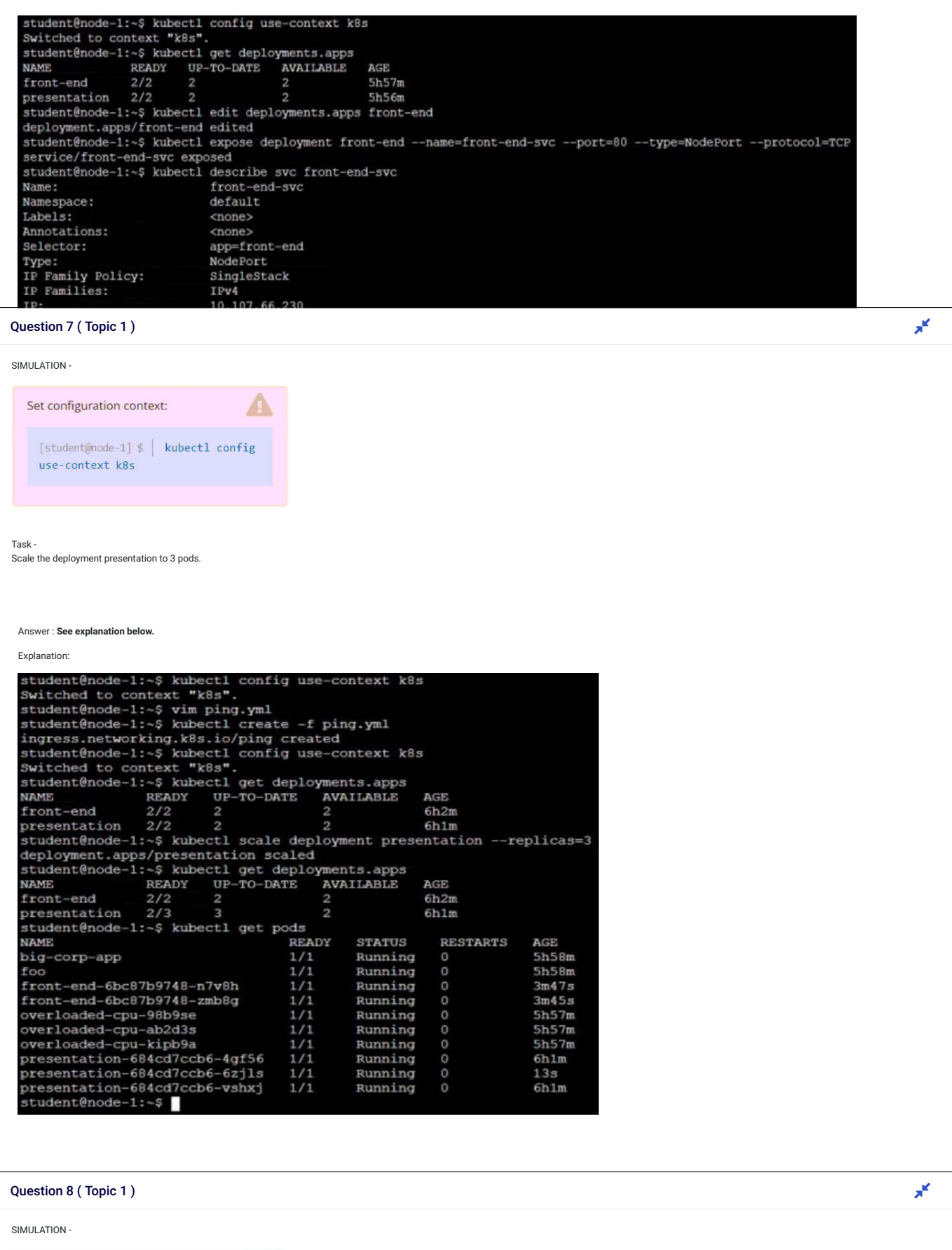

Set configuration context: А [student@node-1] \$ | kubectl config use-context k8s

Task - Schedule a pod as follows: ✑ Name: nginx-kusc00401

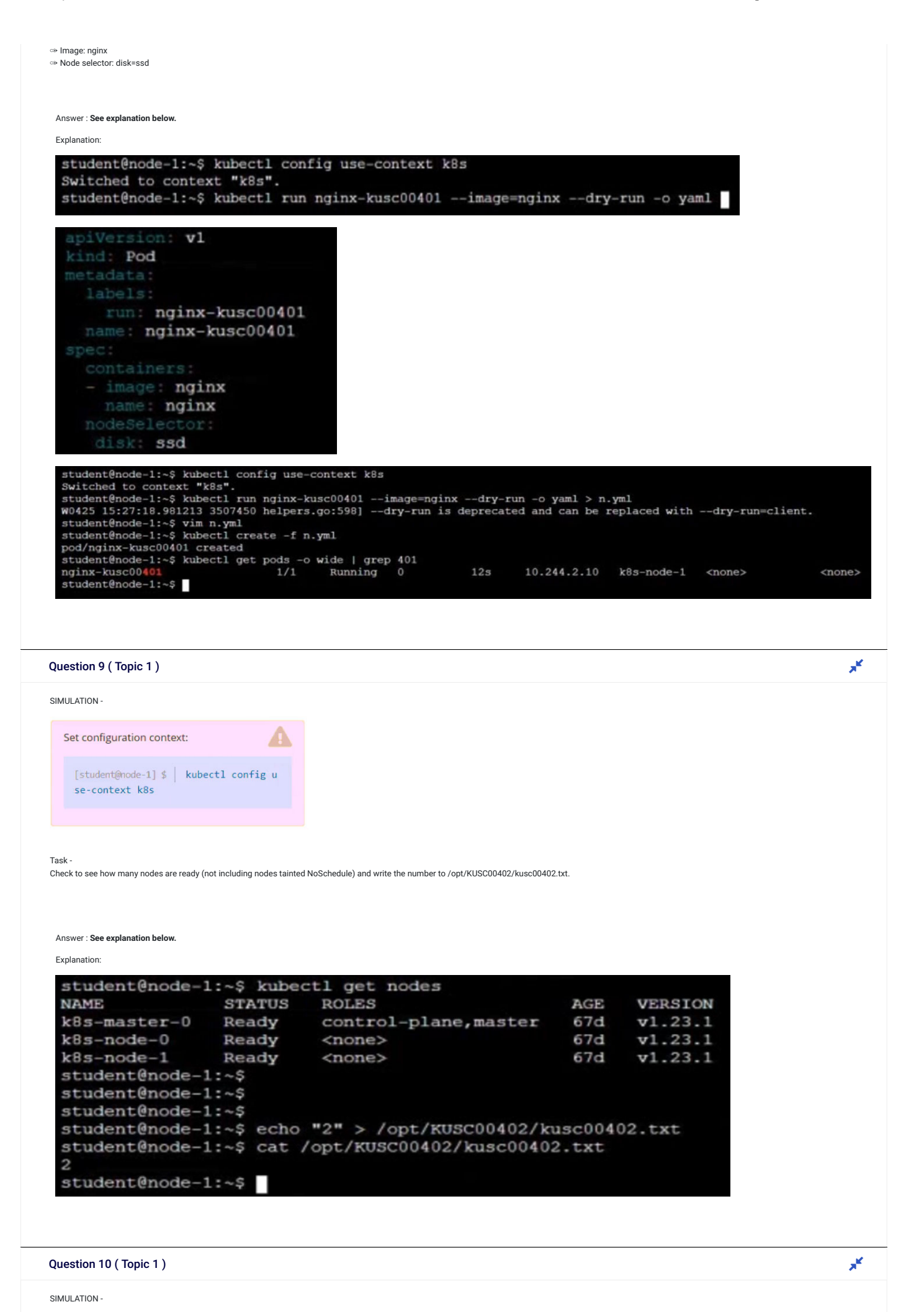

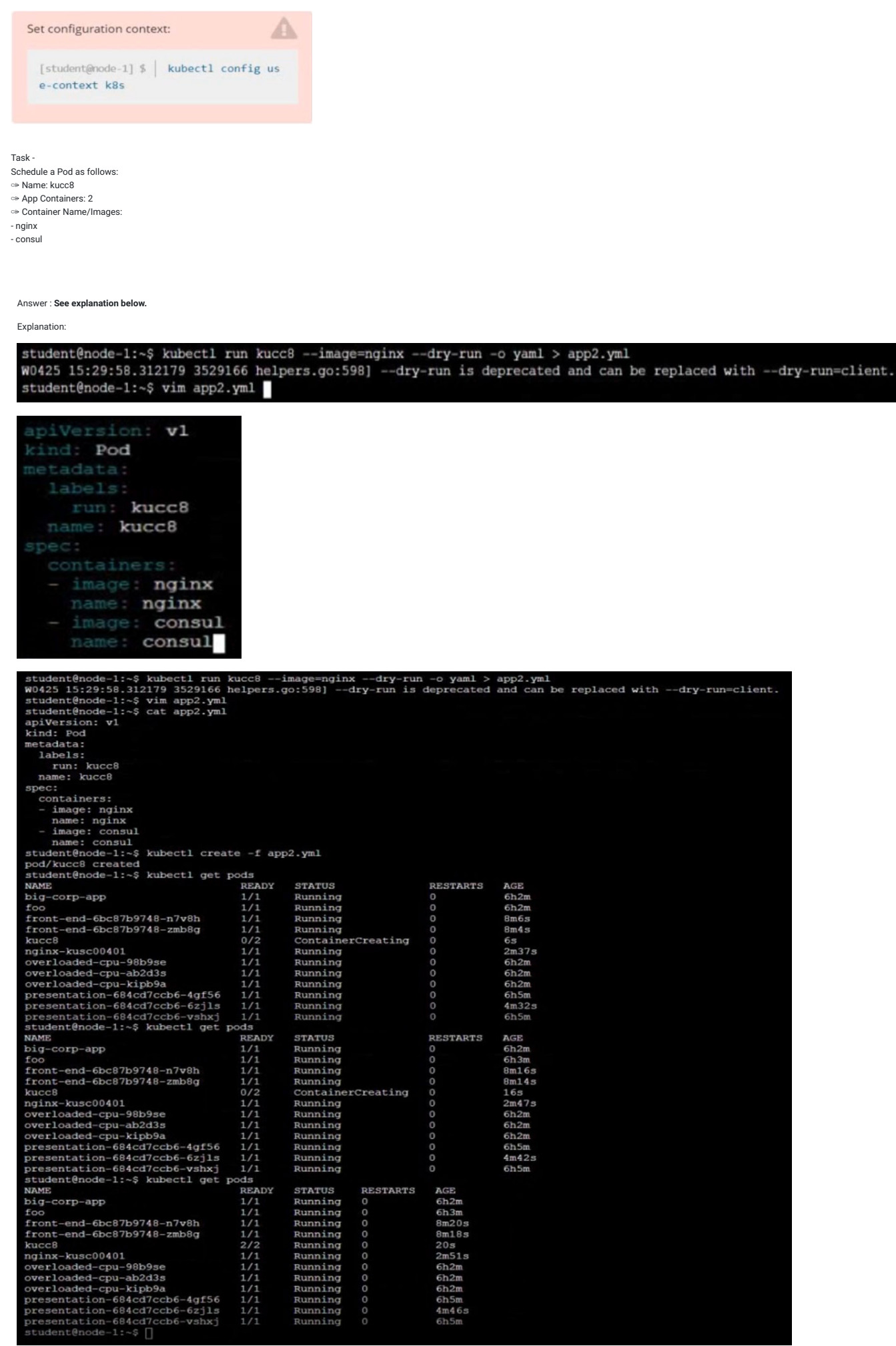

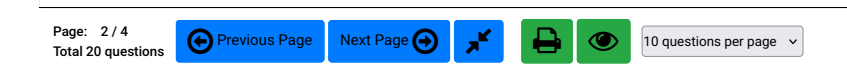

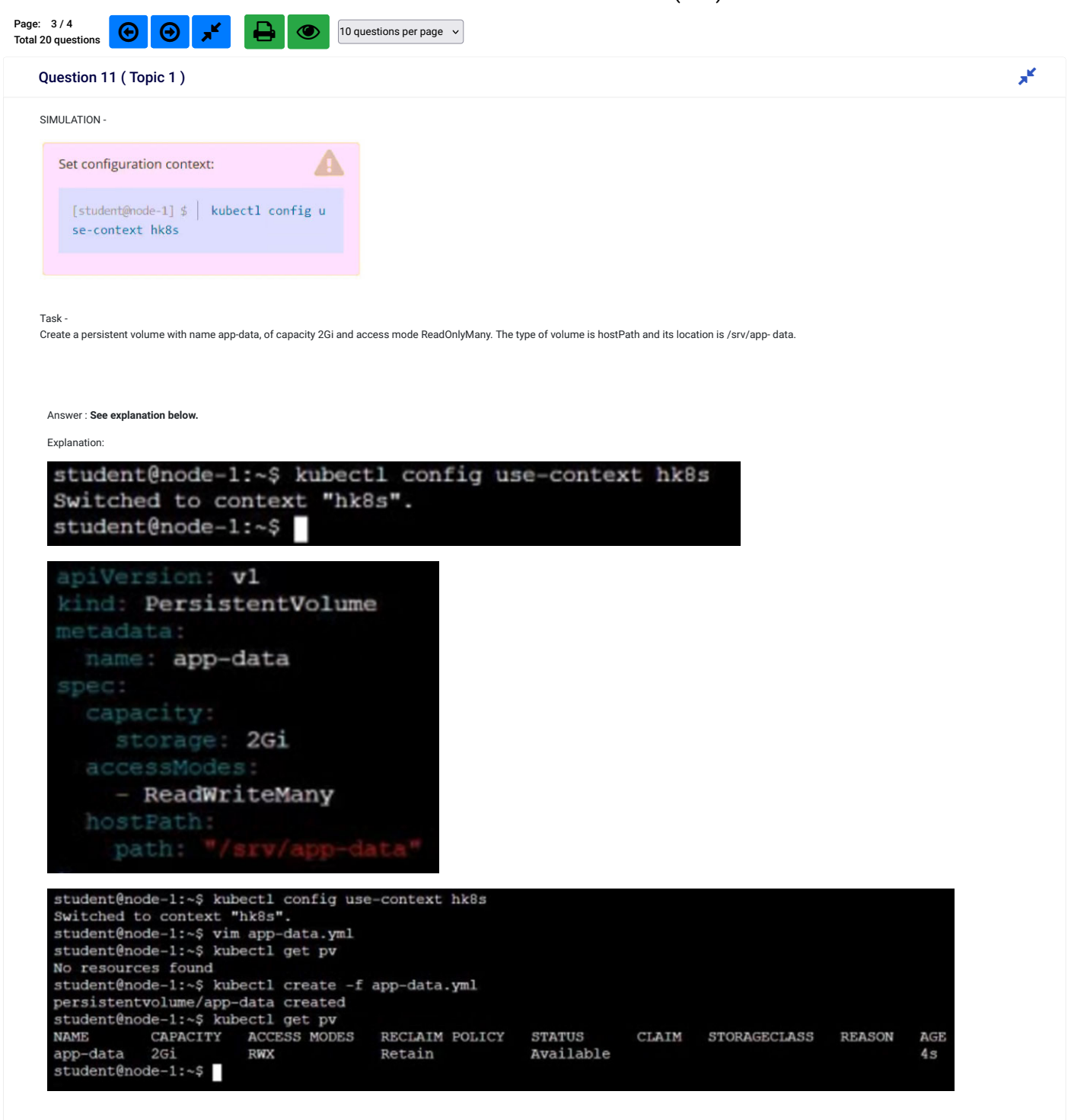

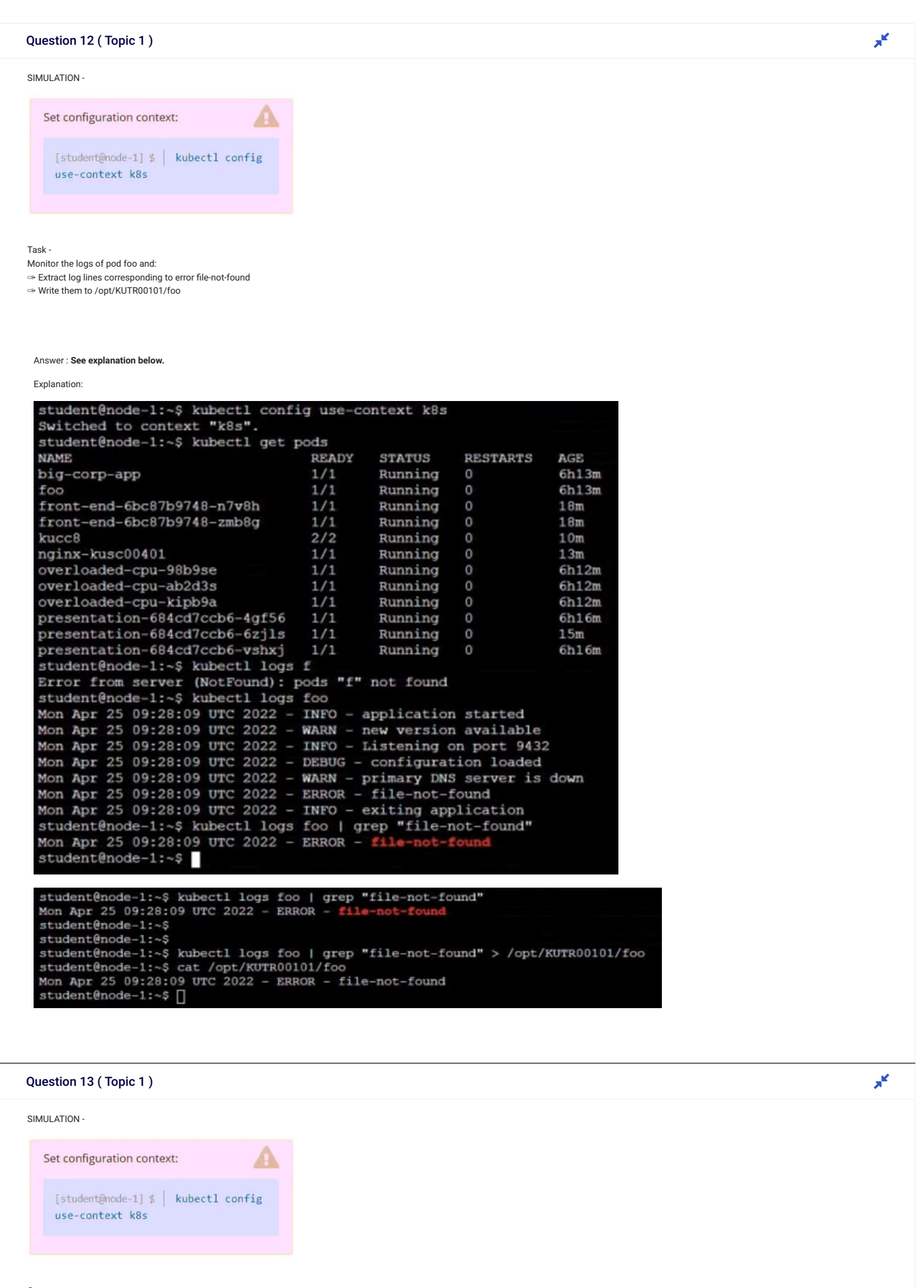

Context

An existing Pod needs to be integrated into the Kubernetes built-in logging architecture (e.g. kubectl logs). Adding a streaming sidecar container is a good and common way to accomplish this requirement.

Task -

Add a sidecar container named sidecar, using the busybox image, to the existing Pod big-corp-app. The new sidecar container has to run the following command

/bin/sh -c "tail -n+1 -f /var/log/big-cor p-app.log" Use a Volume, mounted at /var/log, to make the log file big-corp-app.log available to the sidecar container. Don't modify the specification of the existing container other than adding the required volume mount. Answer : See explanation below. Explanation:<br>
interpretation: "True"<br>
- Astronomizms: "2022-04-25709:28:442"<br>
interpretation: "2022-04-25709:28:442"<br>
interpretation: "2022-04-25709:28:442"<br>
interpretation: "2022-04-25709:28:442"<br>
interpretation: "2022-04 state:<br>running: running:<br>startedAt: "2022-04-25T09:28:44z"<br>hostIP: 10.250.0.64<br>phase: Running<br>podIP: 10.244.1.6 podIPs:<br>- ip: 10.244.1.6 - 1p: 10.244.1.6<br>gosClass: BestEffort<br>startTime: "2022-04-25T09:28:342"<br>student@node-1:-\$ cp big-app.yml /tmp/<br>student@node-1:-\$ kubectl delete pods big-corp-app<br>pod "big-corp-app" deleted<br>student@node-1:-\$ vim big-app.yml

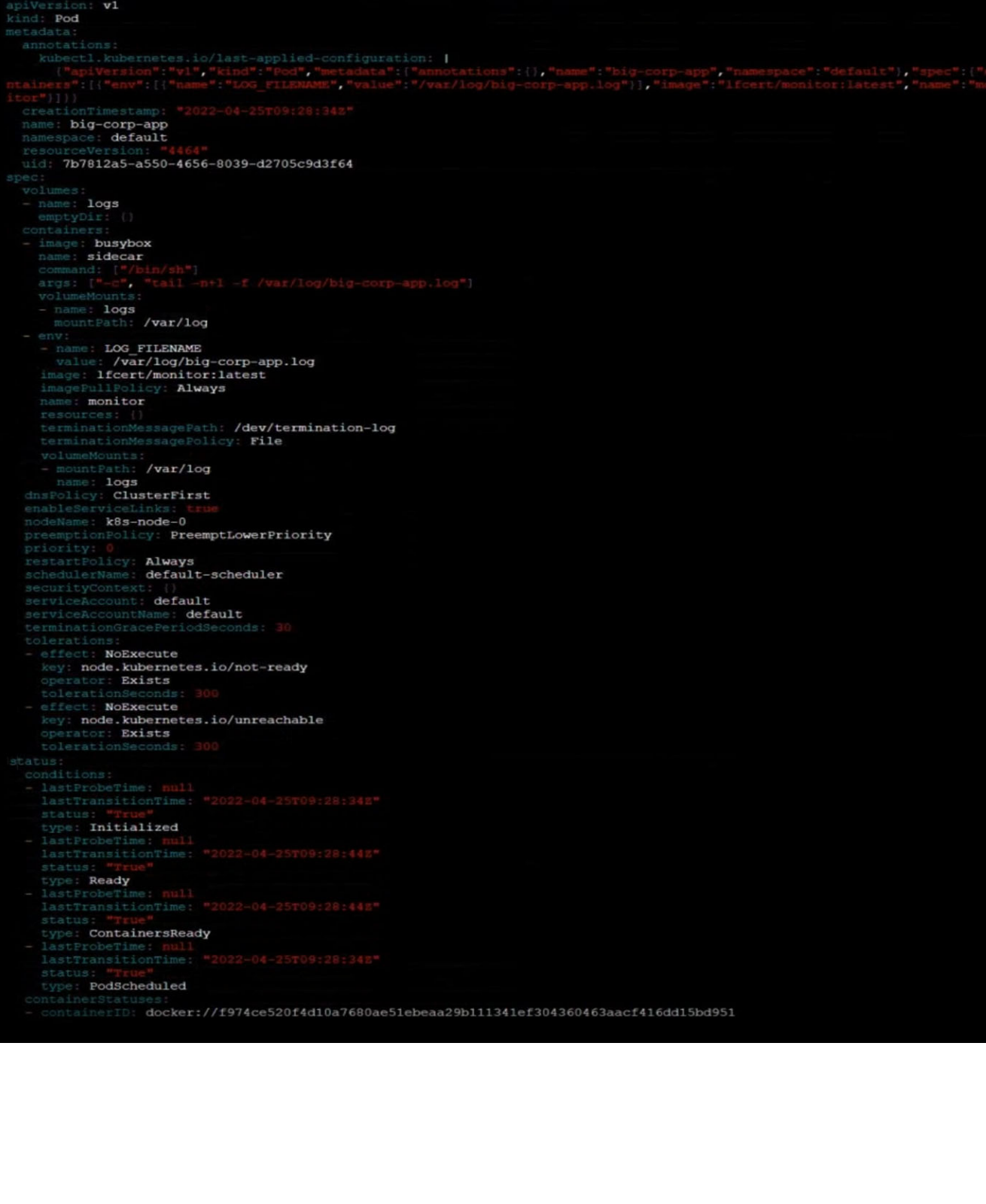

# Question 14 ( Topic 1 )  $\mathbf{x}^{\mathbf{x}}$

SIMULATION -

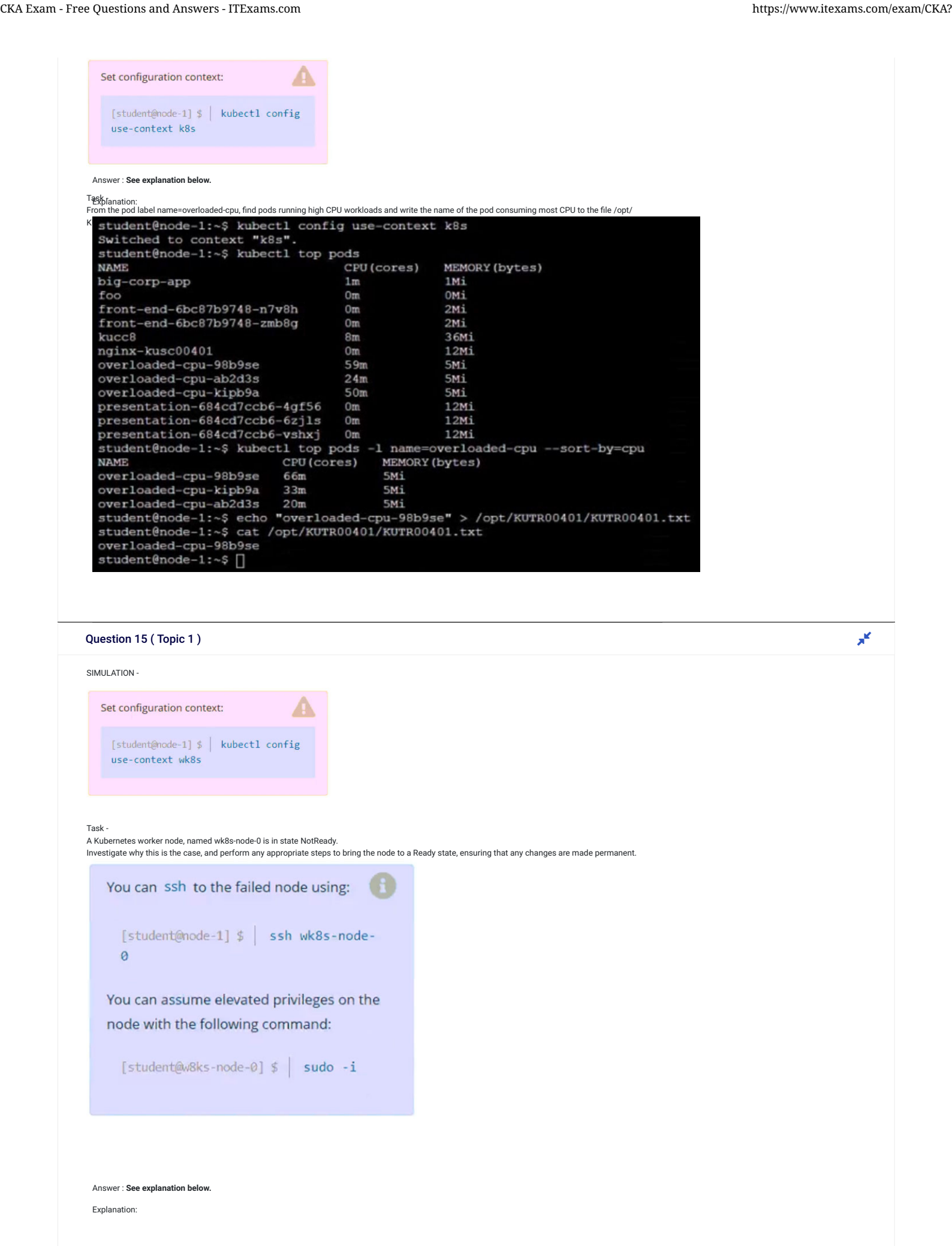

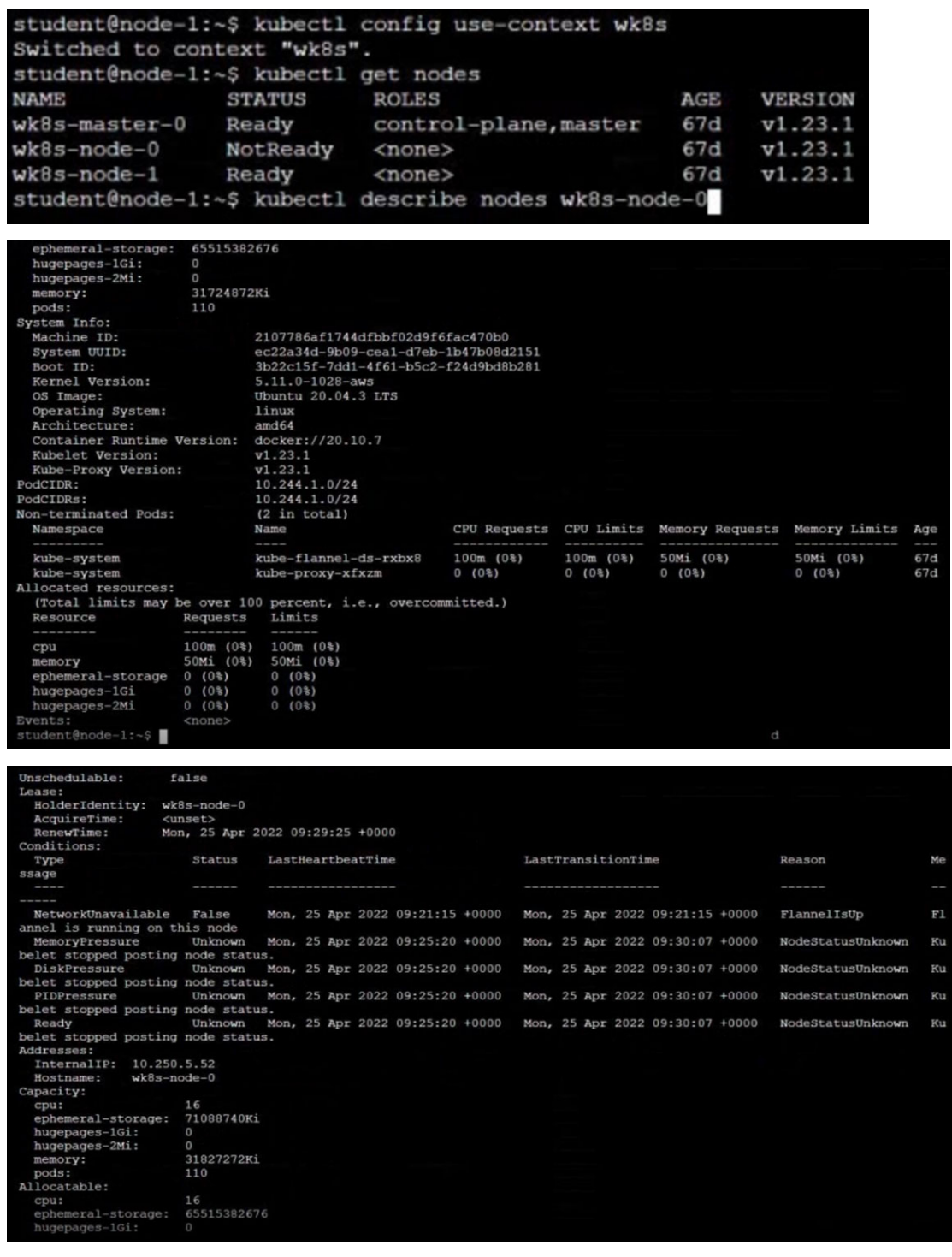

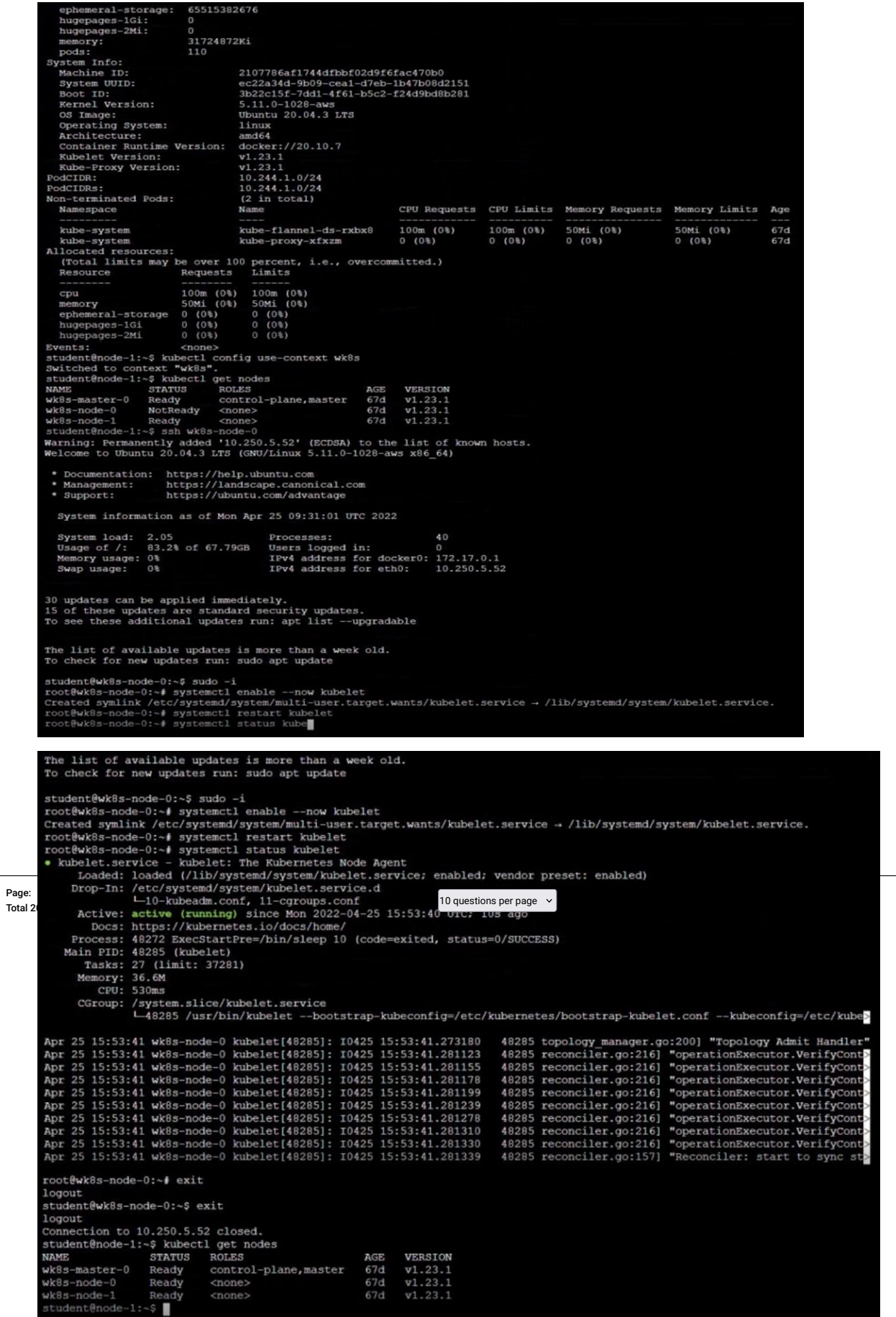

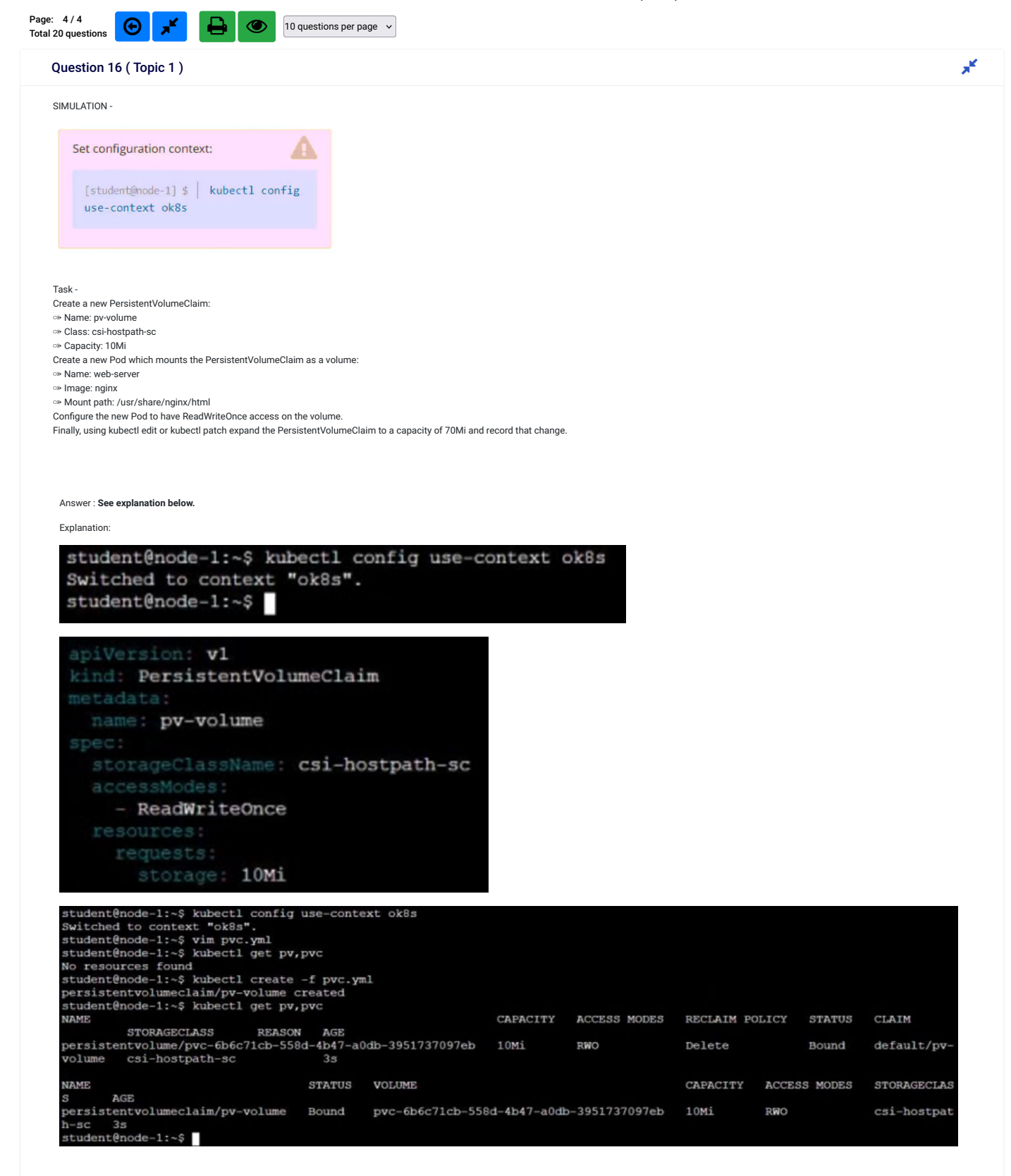

| apiVersion: v1                                                                                                    |                                 |                   |
|----------------------------------------------------------------------------------------------------|---------------------------------|-------------------|
| kind: Pod                                                                                                    |                                 |                   |
| metadata:                                                                                                    |                                 |                   |
| name: web-server                                                                                                    |                                 |                   |
| spec:                                                                                                    |                                 |                   |
| volumes:                                                                                                    |                                 |                   |
| - name: task-pv-storage                                                                                                    |                                 |                   |
| persistentVolumeClaim:                                                                                                    |                                 |                   |
| claimName: pv-volume                                                                                                    |                                 |                   |
| containers:                                                                                                    |                                 |                   |
| - name: web-server                                                                                                    |                                 |                   |
| image: nginx                                                                                                    |                                 |                   |
| volumeMounts:                                                                                                    |                                 |                   |
| - mountPath:                                                                                                    |                                 |                   |
| name: task-pv-storage                                                                                                    |                                 |                   |
|                                                                                                    |                                 |                   |
| student@node-1:~\$ kubectl config use-context ok8s<br>Switched to context "ok8s".                                             |                                 |                   |
| student@node-1:~\$ vim pvc.yml<br>student@node-1:~\$ kubectl get pv, pvc                                                      |                                 |                   |
| No resources found<br>student@node-1:~\$ kubectl create -f pvc.yml                                                            |                                 |                   |
| persistentvolumeclaim/pv-volume created<br>student@node-1:~\$ kubectl get pv, pvc                                             |                                 |                   |
| <b>NAME</b><br>CAPACITY<br><b>ACCESS MODES</b>                                                                                | RECLAIM POLICY<br><b>STATUS</b> | CLAIM             |
| STORAGECLASS<br><b>REASON</b><br>AGE<br>persistentvolume/pvc-6b6c71cb-558d-4b47-a0db-3951737097eb<br>10Mi<br><b>RWO</b>       | Delete<br>Bound                 | default/py        |
| csi-hostpath-sc<br>volume<br>3s                                                                                               |                                 |                   |
| <b>NAME</b><br><b>STATUS</b><br><b>VOLUME</b><br>s<br>AGE                                                                     | CAPACITY<br><b>ACCESS MODES</b> | <b>STORAGECLI</b> |
| pvc-6b6c71cb-558d-4b47-a0db-3951737097eb<br>persistentvolumeclaim/pv-volume<br>Bound<br>$h - sc$<br>3s                        | 10Mi<br><b>RWO</b>              | csi-hostpa        |
| Γ<br>student@node-1:~\$<br>student@node-1:~\$                                                                                 |                                 |                   |
| student@node-1:~\$ vim pod.yml                                                                                                |                                 |                   |
| student@node-1:~\$ kubectl create -f pod.yml<br>pod/web-server created                                                        |                                 |                   |
| student@node-1:~\$ kubectl get pods<br><b>NAME</b><br>READY<br><b>STATUS</b><br><b>RESTARTS</b><br>AGE                        |                                 |                   |
| csi-hostpath-socat-0<br>1/1<br>6h12m<br>Running<br>$\Omega$<br>9/9<br>Running<br>6h12m<br>csi-hostpathplugin-0<br>$\Omega$    |                                 |                   |
| web-server<br>0/1<br>ContainerCreating<br>$\circ$<br>5s<br>student@node-1:~\$ kubectl get pods -w                             |                                 |                   |
| <b>NAME</b><br>READY<br><b>STATUS</b><br><b>RESTARTS</b><br>AGE                                                               |                                 |                   |
| 1/1<br>csi-hostpath-socat-0<br>Running<br>$\circ$<br>6h12m<br>csi-hostpathplugin-0<br>9/9<br>$\mathbf{0}$<br>6h12m<br>Running |                                 |                   |
| 10s<br>web-server<br>0/1<br>ContainerCreating<br>$\circ$<br>$\circ$<br>22s<br>web-server<br>1/1<br>Running                    |                                 |                   |
| ^Cstudent@node-1:~\$ kubectl get pods<br><b>RESTARTS</b><br><b>NAME</b><br>READY<br><b>STATUS</b><br>AGE                      |                                 |                   |
| csi-hostpath-socat-0<br>1/1<br>Running<br>$\circ$<br>6h12m<br>csi-hostpathplugin-0<br>9/9<br>Running<br>$\circ$<br>6h12m      |                                 |                   |
| 1/1<br>27s<br>web-server<br>Running<br>$\Omega$                                                                               |                                 |                   |
| student@node-1:~\$ kubectl edit pvc pv-volume                                                                                 |                                 |                   |
| Please edit the object below. Lines beginning with a '#' will be ignored,                                                     |                                 |                   |
| and an empty file will abort the edit. If an error                                                                            | saving this file will           |                   |
| reopened with the relevant failures.                                                                                          |                                 |                   |
| apiVersion: v1                                                                                                    |                                 |                   |
| kind: PersistentVolumeClaim<br>metadata:                                                                                      |                                 |                   |
| annotations:                                                                                                    |                                 |                   |
| pv.kubernetes.io/bind-completed: "yes"                                                                                        |                                 |                   |
| pv.kubernetes.io/bound-by-controller:<br>volume.beta.kubernetes.io/storage-provisioner: hostpath.csi.k8s.io                   |                                 |                   |
| volume.kubernetes.io/storage-provisioner: hostpath.csi.k8s.io                                                                 |                                 |                   |
| creationTimestamp:<br>finalizers:                                                                                             |                                 |                   |
| - kubernetes.io/pvc-protection                                                                                                |                                 |                   |
| name: pv-volume<br>namespace: default                                                                                         |                                 |                   |
| I<br>resourceVersion:                                                                                                    |                                 |                   |
| uid: 6b6c71cb-558d-4b47-a0db-3951737097eb                                                                                     |                                 |                   |
| spec:<br>accessModes:                                                                                                    |                                 |                   |
| - ReadWriteOnce                                                                                                    |                                 |                   |
| resources:<br>requests:                                                                                                    |                                 |                   |
| storage: 70Mi                                                                                                    |                                 |                   |
| storageClassName: csi-hostpath-sc                                                                                             |                                 |                   |
| volumeMode: Filesystem<br>volumeName: pvc-6b6c71cb-558d-4b47-a0db-3951737097eb                                                |                                 |                   |
| status:                                                                                                    |                                 |                   |
| accessModes:<br>- ReadWriteOnce                                                                                               |                                 |                   |
| capacity:                                                                                                    |                                 |                   |
| storage: 10Mi                                                                                                    |                                 |                   |
| : wall                                                                                                    |                                 |                   |
|                                                                                                    |                                 |                   |

Question 17 ( Topic 1 )  $x^k$ 

SIMULATION -

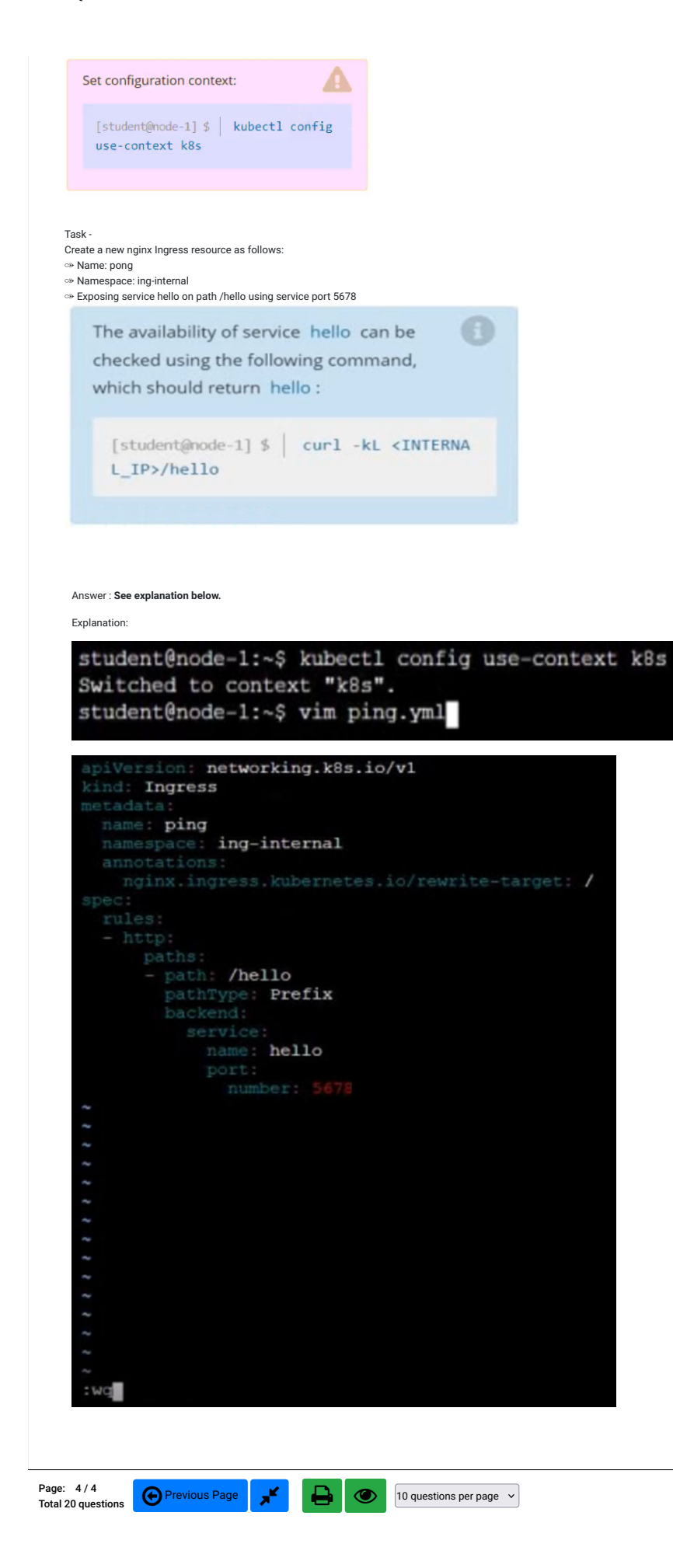